-  Lecture 24 October 30, 2002 12\*2"!-3-452 6.8794:\$"#\* 612-625-7023 (St. Paul) 612-625-1024 (Minneapolis) Class Web Page Statistics 5303 Lecture 24 October 30, 2002 Cmd> data <- read("","exmpl8.10") exmpl8.10 96 4 ) A data set from Oehlert (2000) \emph{A First Course in Design ) and Analysis of Experiments}, New York: W. H. Freeman. ) ) Data originally from Table 22 of Bruce Orman (1986) "Maize ) Germination and Seedling Growth at Suboptimal Temperatures", ) MS Thesis, University of Minnesota, St. Paul, MN. ) ) Table 8.9, p. 194 ) Amylase activity in sprouted maize under various conditions. ) Column 1 is the temperature at which the assay takes place ). Levels 1 through 8 represent 40, 35, 30, 25, 20, 15, 13, and ) 10 degrees C. ) Column 2 is the growth temperature of the sprouts. Level 1 is ) 25 degrees, level 2 is 13 degrees. ) Column 3 is the variety of maize. Level 1 is B73, level 2 is  $Oh43$ . ) Column 4 is the amylase specific activity in international units. Read from file "TP1:Stat5303:Data:OeCh08.dat" Cmd> makecols(data,assaytemp,growthtemp,variety,activity) Cmd> assaytemp <- factor(assaytemp) # factor A Cmd> growthtemp <- factor(growthtemp) # factor B Cmd> variety <- factor(variety) # factor C Cmd> list(assaytemp,growthtemp,variety,activity)<br>activity REAL 96 activity REAL 96<br>assaytemp REAL 96<br>growthtemp REAL 96 REAL 96 FACTOR with 8 levels<br>REAL 96 FACTOR with 2 levels growthtemp REAL 96 FACTOR with 2 levels FACTOR with 2 levels KR'S "IT" D2" IT" D2" IT" D2" IT" D2" IT" D2" IT" D2" IT" D2" IT" D2" IT" D2" IT" D2" IT" D2" IT" D2" IT" D2" IT" D2" IT" D2" IT" D2" IT" D2" IT" D2" IT" D2" IT" D2" IT" D2" IT" D2" IT" D2" IT" D2" IT" D2" IT" D2" IT" D2"

first case with MISSING.

Cmd>  $activity[1] \leftarrow ?$  # or  $activity[1] \leftarrow NA$ 

Cmd> hconcat(assaytemp,growthtemp,variety)[1,] #factor levels (1,1) 1

2

Statistics 5303 Lecture 24 October 30, 2002

Statistics 5303 Lecture 24 October 30, 2002

#### $\blacksquare$  . The feature of the feature of the feature of the feature of the feature of the feature of the feature of the feature of the feature of the feature of the feature of the feature of the feature of the feature of th Cmd> logy <- log(activity)

Cmd> anova("logy=(assaytemp + growthtemp + variety)^3",fstat:T)<br>Model used is logy=(assaytemp + growthtemp + variety)^3<br>WARNING: cases with missing values deleted<br>WARNING: summaries are sequential

http://www.stat.umn.edu/~kb/classes/5303

© 2002 by Christopher Bingham

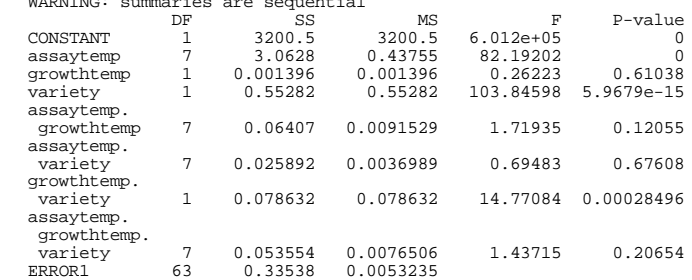

There is no problem testing the ABC interaction since it is the last term. It is not significant.

You can also test BC since it is the last two-factor interaction. Its SS is #CE31 <sup>&</sup>lt; .r.m3/.1?.rQ3/.r=1kI8 4ATgW5B4i" 4,F

 $\blacksquare$  . The matrix of the matrix of the matrix  $\cap$   $\cap$   $\cap$ sums of squares since their SS do not  $\sim$  . The state of the state of the state of the state of the state of the state of the state of the state of the state of the state of the state of the state of the state of the state of the state of the state of the st B or C.

# J4TW#CurR1 <sup>&</sup>lt; .r.m3/.1?.rQ3/.m31kI

Cmd> anova("logy=assaytemp + growthtemp + variety +\ growthtemp.variety + assaytemp.growthtemp + assaytemp.variety",\

fstat:T)

Model used is logy=assaytemp + growthtemp + variety +\ growthtemp.variety + assaytemp.growthtemp + assaytemp.variety WARNING: cases with missing values deleted

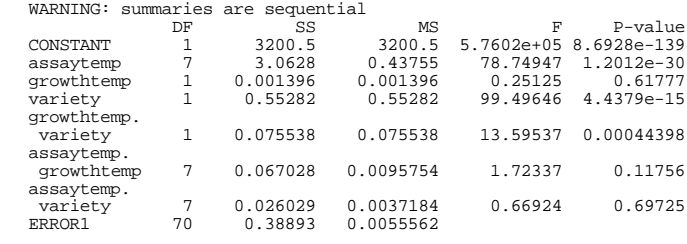

## J4TW#Cur3 <sup>&</sup>lt; .r.m3/.1?.r=1?.m31kI

Cmd> anova("logy=assaytemp + growthtemp + variety +\ growthtemp.variety+assaytemp.variety+assaytemp.growthtemp",\ fstat:T)

Model used is logy=assaytemp + growthtemp + variety +\ growthtemp.variety + assaytemp.variety + assaytemp.growthtemp WARNING: cases with missing values deleted WARNING: summaries are sequential

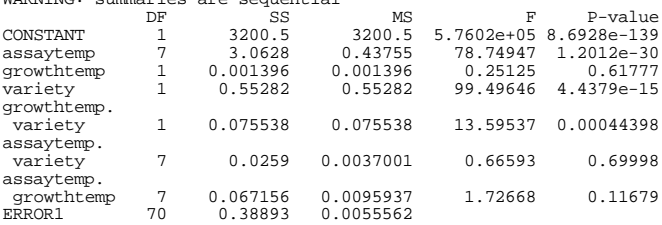

4

October 30, 2002

Statistics 5303

Types of sums of squares SAS Type ISS Sequential SS like MacAnova. Each SS is the amount of the total SS "explained" by that term after fitting *preceding* terms

## Examples

The sequential SS for  $v_{y=(a+b+c)}$   $\uparrow$  2", a shortcut for " $y=a+b+c+a.b+a.c+b.c$ ":

 $SS(A | 1), SS(B | 1,A), SS(C | 1,A,B),$  $SS(AB | 1, A, B, C)$ ,  $SS(AC | 1, A, B, C, AB)$ ,  $SS(BC | 1, A, B, C, AB, AC)$ 

The sequential SS for  $y=a*b*c-a.b.c$ , a shortcut for " $y=a+b+a.b+c+a.c+b.c$ ":

 $SS(A | 1)$ ,  $SS(B | 1, A)$ ,  $SS(AB | 1, A, B)$ , ,  $SS(C | 1, A, B, AB), SS(AC | 1, A, B, AB, C),$  $SS(BC | 1, A, B, AB, C, AC)$ 

These both represent the same statistical model

$$
y_{ijk\ell} = \mu + \alpha_i + \beta_i + \delta_k + \alpha \beta_{ii} + \alpha \delta_{ik} + \beta \delta_{ik} + \epsilon_{ijk\ell}
$$

with the terms in different orders.

## Type II SS:

Hierarchical SS. Each SS is the amount of the total SS "explained" by a term after fitting the largest hierarchical model that does not include them.

- A is tested in the model  $y = \mu + \alpha_i + \beta_i + \delta_k + \beta \delta_{ik} + \epsilon_{ijk}$
- B is tested in the model
	- $\mathsf{y} \ = \ \mathsf{y} \ + \ \mathsf{\alpha}_i \ + \ \mathsf{\beta}_j \ + \ \mathsf{\gamma}_k \ + \ \mathsf{\alpha} \mathsf{\gamma}_{ik} \ + \ \mathsf{\epsilon}_{ijk}$
- C is tested in the model  $\mathsf{y} \ = \ \mathsf{y} \ + \ \mathsf{\alpha}_i \ + \ \mathsf{\beta}_j \ + \ \mathsf{\beta}_k \ + \ \mathsf{\alpha} \mathsf{\beta}_{ij} \ + \ \mathsf{\epsilon}_{ijk}$

AB, AC and BC are tested in the model  $y = \mu + \alpha_1 + \beta_1 + \delta_2 +$ 

 $\alpha \beta_{ii} + \alpha \delta_{ik} + \beta \delta_{ik} + \epsilon_{ijk}$ 

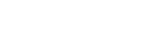

October 30, 2002

The type III SS, in a 3-factor model with 3-way interaction is the SS to test

$$
H_0: \alpha_1 = \alpha_2 = \ldots = \alpha_a
$$

Lecture 24

in the context of the model

 $\mu_{ijk} = \mu + \alpha_i + \beta_i + \gamma_k + \alpha \beta_{ijk} + \alpha \gamma_{ik} + \beta \gamma_{ik} + \alpha \beta \gamma_{ijk}$ In this context  $H_0$  is equivalent to

$$
H_0: \mu_{1...} = \mu_{2...} = ... = \mu_{2...}
$$

where  $\mu_{i_{\bullet\bullet}} = (1/bc) \sum_i \sum_k \mu_{i_{ik}}$  is the average of all  $\mu_{ijk}$  with first subscript i.

The Type III  $SS_{AB}$  similarly tests  $H_0: \alpha \beta_{ii} = 0$ , all i and j, in the context of the model

 $\mu_{ijk} = \mu + \alpha_i + \beta_i + \delta_k + \alpha \beta_{ij} + \alpha \delta_{ik} + \beta \delta_{ik} + \alpha \beta \delta_{ijk}$  $H_0$  is equivalent to  $H_0$ : All  $\mu_{\text{in}}$  are equal, where  $\mu_{i,j} = (1/c) \sum_{k} \mu_{i,k}$  is an average of all  $\mu_{ijk}$  with first 2 subscripts i and j.

For " $y=(a+b+c)^3$ ", say, the type II SS are  $SS(A | 1, B, C, BC), SS(B | 1, A, C, AC),$  $SS(C | 1, A, B, AB)$ ,  $SS(AB | 1, A, B, C, AC, BC)$ ,  $SS(A\overset{!}{C}\mid 1,A,B,C,AB,BC),$  $SS(BC \mid 1, A, B, C, AB, AC)$ 

 $I$  octure  $24$ 

 $SS(ABC | 1,A,B,C,AB,AC,BC)$ 

Type III SS

Statistics 5303

Each SS is the SS "explained" by the term after fitting all the other terms in the model.

So for example in model " $y=a*b*c$ "  $SS_{\alpha}$  = SS(A | 1,B,C,AB,AC,BC,ABC)  $SS_{AB} = SS(A | 1, A, B, C, AC, BC, ABC)$ etc.

 $\overline{7}$ 

## $\,$  Comments:

- comments:<br>• Type III S: ,!7\*7\*7k=h.0\*jN 4Ts-j-2"! 6 4 effect model  $\mu_{ijk} = \alpha_i + \beta_i + \gamma_k$  are not  $\blacksquare$  . The  $\blacksquare$  and  $\blacksquare$  . The  $\blacksquare$  and  $\blacksquare$ interaction models
- · Type III S ,!7\*7\*7k=h.jE.=h\*.\*j\_2"!gM]\k>  $\mathcal{A}$  and  $\mathcal{A}$  are the set of the set of the set of the set of the set of the set of the set of the set of the set of the set of the set of the set of the set of the set of the set of the set of the set of the set  $\mu_{ijk} = \alpha_i + \beta_j + \delta_k + \alpha \beta_{ij} + \alpha \delta_{ik} + \beta \delta_{jk}$  $\mathcal{M}=\mathcal{M}\times\mathcal{M}\times\mathcal{M}$  , which is a set of the set of the set of the set of the set of the set of the set of the set of the set of the set of the set of the set of the set of the set of the set of the set of the set  $2$  . The contract of the contract of the contract of the contract of the contract of the contract of the contract of the contract of the contract of the contract of the contract of the contract of the contract of the con

a's Andrew March 2014, and the March 2014 state of the March 2014 state of the March 2014 state of the March 2<br>The March 2014 state of the March 2014 state of the March 2014 state of the March 2014 state of the March 2014  $\cdots$  , and  $\cdots$  . The state of  $\cdots$  is the state of  $\cdots$ 

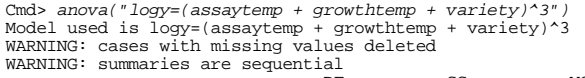

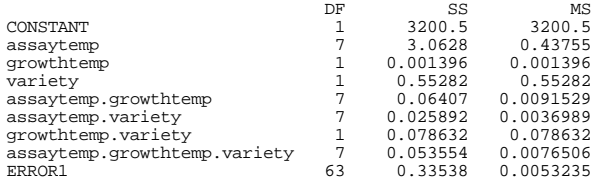

anova() keyword phrase marginal:T The state of the state of the state of the state of the state of the state of the state of the state of the state of the state of the state of the state of the state of the state of the state of the state of the state of t computed

, and the set of  $\mathbb{R}^n$  is the set of  $\mathbb{R}^n$  in the set of  $\mathbb{R}^n$  is the set of  $\mathbb{R}^n$ 

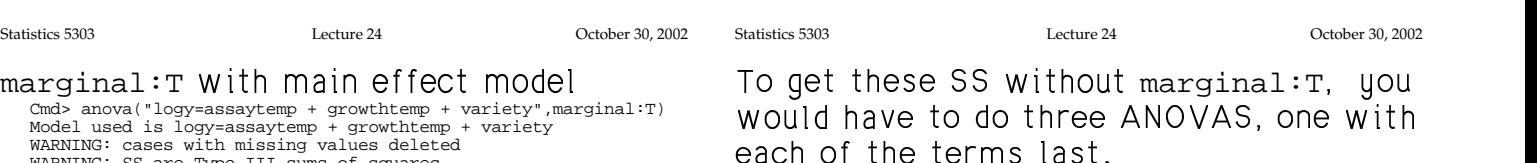

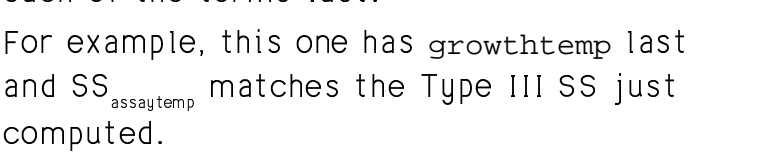

0.0065591

10

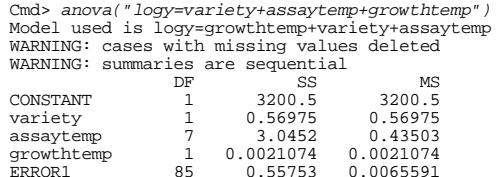

9

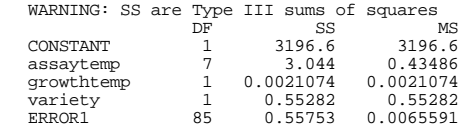

#### The order of terms doesn't matter:

Cmd> anova("logy=variety + growthtemp + assaytemp",marginal:T) Model used is logy=variety + growthtemp + assaytemp WARNING: cases with missing values deleted WARNING: SS are Type III sums of squares

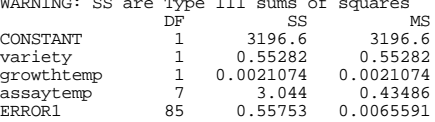

 $\blacksquare$ , the contract of the contract of the contract of the contract of the contract of the contract of the contract of the contract of the contract of the contract of the contract of the contract of the contract of the c 6 4!/Yu!A#. 2"!-,!'K-g %! ]j2 d ,-\$\$"! in testing each set of effects.

11

### With assaytemp last:

Cmd> anova("logy=assaytemp\*growthtemp\*variety") Model used is logy=assaytemp\*growthtemp\*variety WARNING: cases with missing values deleted WARNING: summaries are sequential

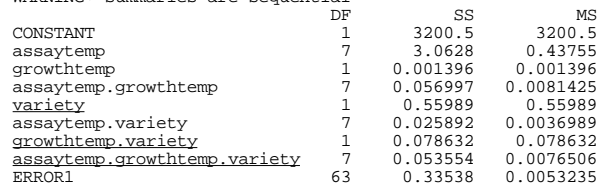

## $2 \times 10^{12}$  and  $2 \times 10^{12}$  and  $2 \times 10^{12}$  and  $2 \times 10^{12}$  and  $2 \times 10^{12}$  and  $2 \times 10^{12}$  and  $2 \times 10^{12}$  and  $2 \times 10^{12}$  and  $2 \times 10^{12}$  and  $2 \times 10^{12}$  and  $2 \times 10^{12}$  and  $2 \times 10^{12}$  and  $2 \times 10^{12}$  and ,!7\*7?,]\/>] interaction SS from one ANOVA with

#### $marqinal:T.$

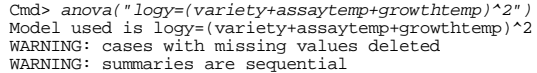

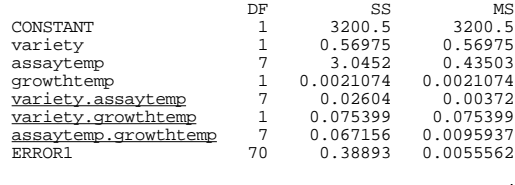

 $\blacksquare$  . The set of the set of the set of the set of the set of the set of the set of the set of the set of the set of the set of the set of the set of the set of the set of the set of the set of the set of the set of the using marginal: T when all the interactions are in the model

#### Statistics 5303 Lecture 24 October 30, 2002

## --

14

 $-$  defined by the state of the state of the state of the state of the state of the state of the state of the state of the state of the state of the state of the state of the state of the state of the state of the state o + 4"!UT-. M\$P6 l!-4ATs\$P]\_u2\$4+ 4"!UT data because one or more responses are not available that is theu are **missing** the same that is the monotoning the same of the monotoning of the mono

This once was a problem because it made the calculations much harder. Many techniques were proposed to simplify computations or to use approximate methods. Today most computer programs handle unbalanced data and hence missing data well.

z\$W2 d!,!g\*'+,![!5\* 4cwig: h\*ZTM!#E!A>  $\blacksquare$  . The contract of the contract of the contract of the contract of the contract of the contract of the contract of the contract of the contract of the contract of the contract of the contract of the contract of the

 $\ddot{a}$  and  $\ddot{a}$  and  $\ddot{a}$  and  $\ddot{a}$  and  $\ddot{a}$  and  $\ddot{a}$  and  $\ddot{a}$  and  $\ddot{a}$  and  $\ddot{a}$  and  $\ddot{a}$  and  $\ddot{a}$  and  $\ddot{a}$  and  $\ddot{a}$  and  $\ddot{a}$  and  $\ddot{a}$  and  $\ddot{a}$  and  $\ddot{a}$  and 6\_4A5sX!,-4"!bW\$4+ ,!UT 4 ']2"!-4 for the contract of the contract of the contract of the contract of the contract of the contract of the contract of the contract of the contract of the contract of the contract of the contract of the contract of the contra  $r$  and  $\alpha$  music  $\alpha$  music  $\alpha$ 

The fact that a case is missing must be  $\mathcal{L}$  . A set of the set of the set of the set of the set of the set of the set of the set of the set of the set of the set of the set of the set of the set of the set of the set of the set of the set of the set of the and (b) unrelated to what the value would have been if not missing.

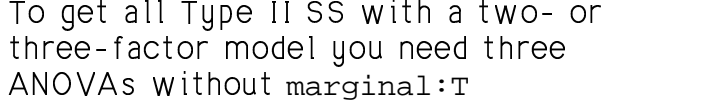

### With growthtemp last:

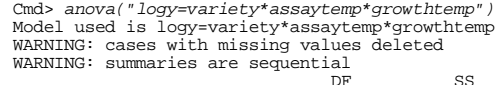

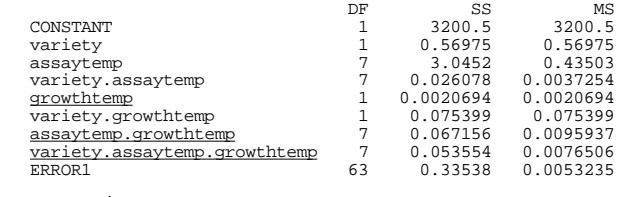

## ,!7\*7/F

#### With assaytemp  $last:$

Cmd> a*nova("logy=growthtemp\*variety\*assaytemp")*<br>Model used is logy=growthtemp\*variety\*assaytemp WARNING: cases with missing values deleted

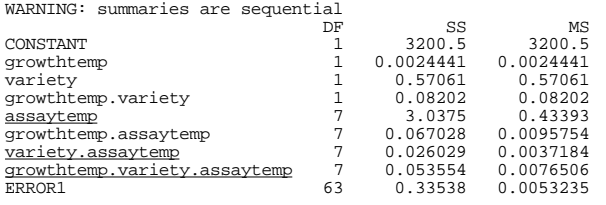

Statistics 5303 Lecture 24 October 30, 2002

13

Cmd> anova("logy=variety\*assaytemp\*growthtemp",marginal:T) Model used is logy=variety\*assaytemp\*growthtemp WARNING: cases with missing values deleted WARNING: SS are Type III sums of squares

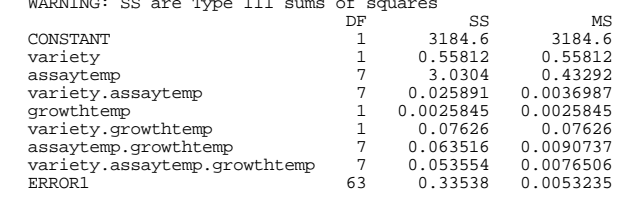

These are the full Type III SS. Only SS<sub>ABC</sub> Lect<br>com " " 7s06 in 1s06 in 1s06 in 1s06 in 1s06 in 1s06 in 1s06 in 1s06 in 1s06 in 1s06 in 1s06 in 1s06 in 1s06 in 1s Without marginal:T.

data can be misleading, although that is

And if missingness is related to the

value of the response, say any response < 5 is recorded as missing or causes the subject to die, the effect estimated for a treatment with a low mean response will have a positive bias, since the lowest values will be removed. This situation is sometimes called censoring and you need to use special techniques that take it

If missing responses are more likely with one treatment than another, then "missingness" may itself be an important (categorical) response which might be overlooked if you never made a record of

what is most often done.

the missing values.

into account.

Statistics 5303 In both cases, uncritical analysis of the

Empty Cells Sometimes an entire treatment combination is missing so that one or more cells of the table of means is empty.

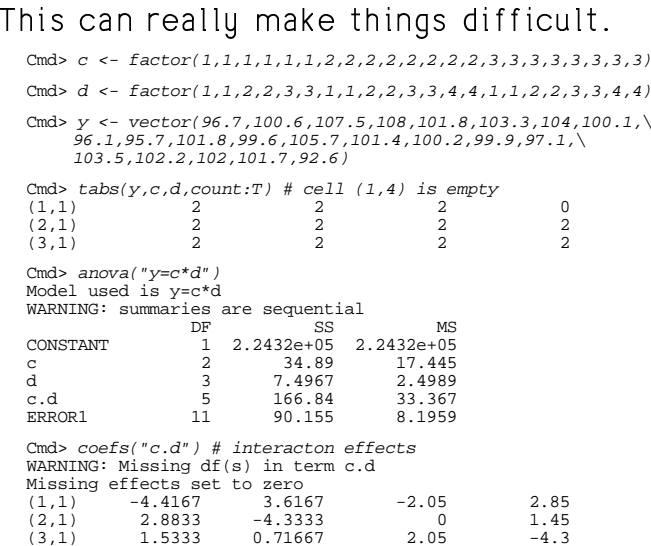

Note there is an estimated interaction effect in the (1,4) position. Row and columns sums are all 0.

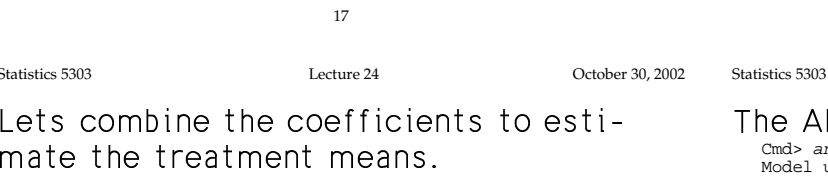

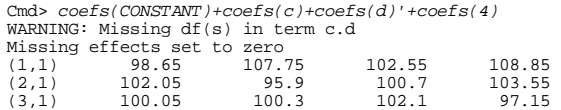

Except for the  $(1,4)$  cell which was empty, these match the sample means.

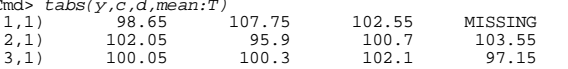

Now create a new factor d1 which is the same as d except the level numbers have been rotated so that  $1 \rightarrow 2$ ,  $2 \rightarrow 3$ ,  $3 \rightarrow 4$ and  $4 \rightarrow 1$ .

Cmd>  $d1 \leq factor(vector(2.3.4.1)[d])$ 

Now the empty cell is in the  $(1,1)$  position.

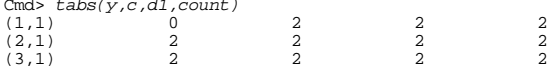

#### 18

 $I$  octure  $24$ 

October 30, 2002

October 30, 2002

he ANOVA table is the same

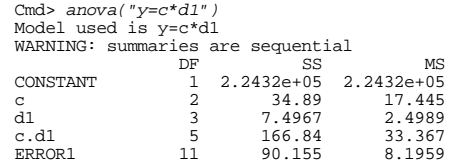

but the interaction effects don't look a bit the same, even after allowing that column 1 of the table corresponds to column 4 of the previous table of effects.

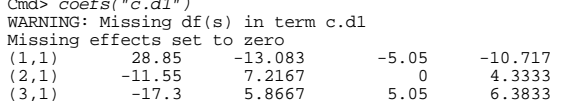

Row and columns sums are again 0.

But putting them together you get the same fit (the sample means) for the nonemptu cells.

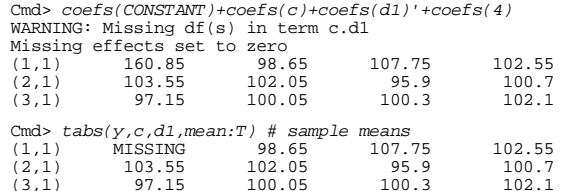

When there are no empty cells, the estimated effects are unique. By that I mean that, for a 3 factor model, say, there are no other values for  $\hat{\mu}$ ,  $\hat{\alpha}_i$ ,  $\hat{\beta}_i$ ,  $\hat{\delta}_k$ ,  $\hat{\alpha}\beta_{\scriptscriptstyle\rm ij},$  ... and  $\alpha\beta\delta_{\scriptscriptstyle\rm ijk}$  that will

- satisfy the usual restrictions ( $\sum \hat{\alpha}_i = 0$ ,  $\sum_i \hat{\alpha} \beta_{ii} = 0, \dots$
- result in the same fitted values  $\hat{\mu}_{ijk} = \hat{\mu} + \hat{\alpha}_{i} + \hat{\beta}_{j} + \hat{\delta}_{k} + \hat{\alpha}\beta_{ij} + \hat{\alpha}\delta_{ik} + \hat{\beta}\delta_{jk} + \alpha\hat{\beta}\delta_{ijk}$

The anomolous situation we just saw shows that when there are empty cells this is no longer the case. There are many possible values for the estimated effects that will provide the same fit.

The two sets of interaction effects you just saw shows this to be the case. They are very different, yet the fitted  $\hat{\mu}_{\alpha}$  are the same for the non-empty cells.

 $21$